# 13 CSV

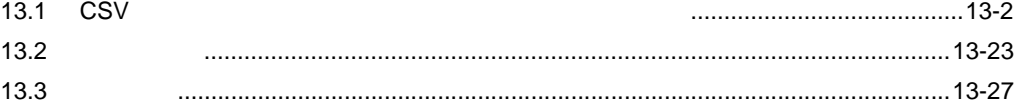

# <span id="page-1-0"></span> $13.1$  CSV  $\sim$

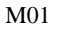

 $M01$  csv  $1$  D50 D54

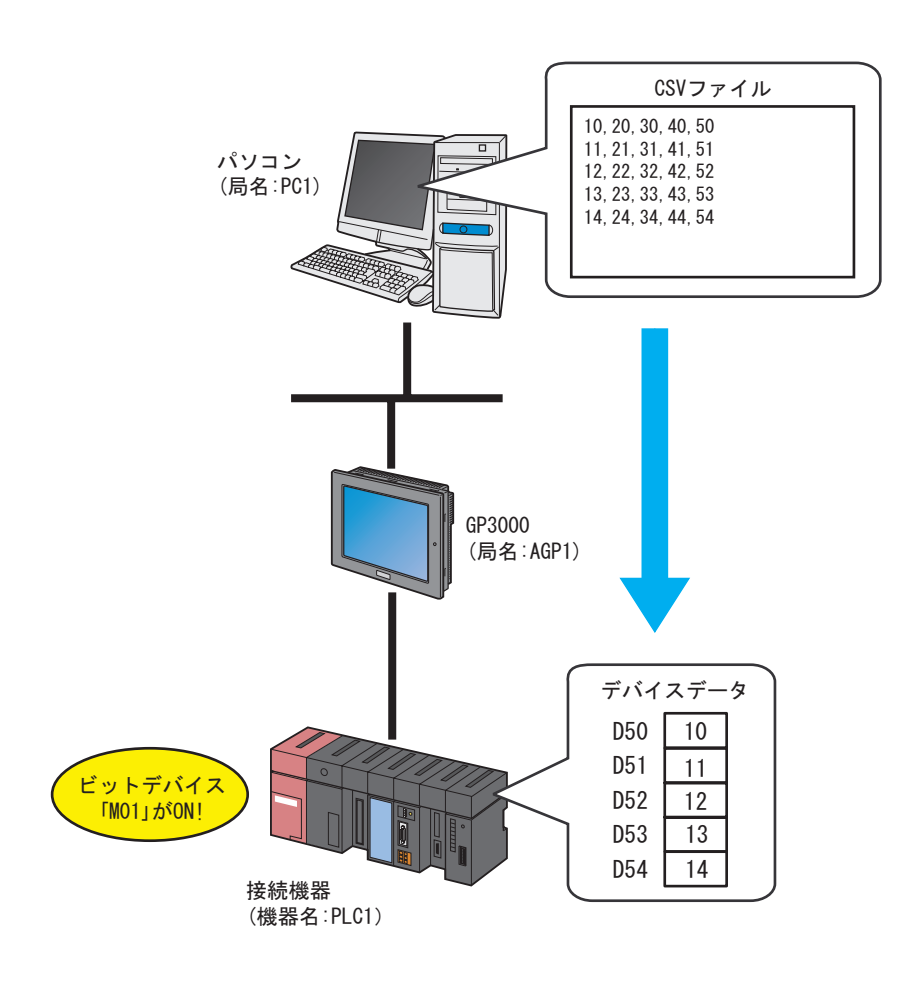

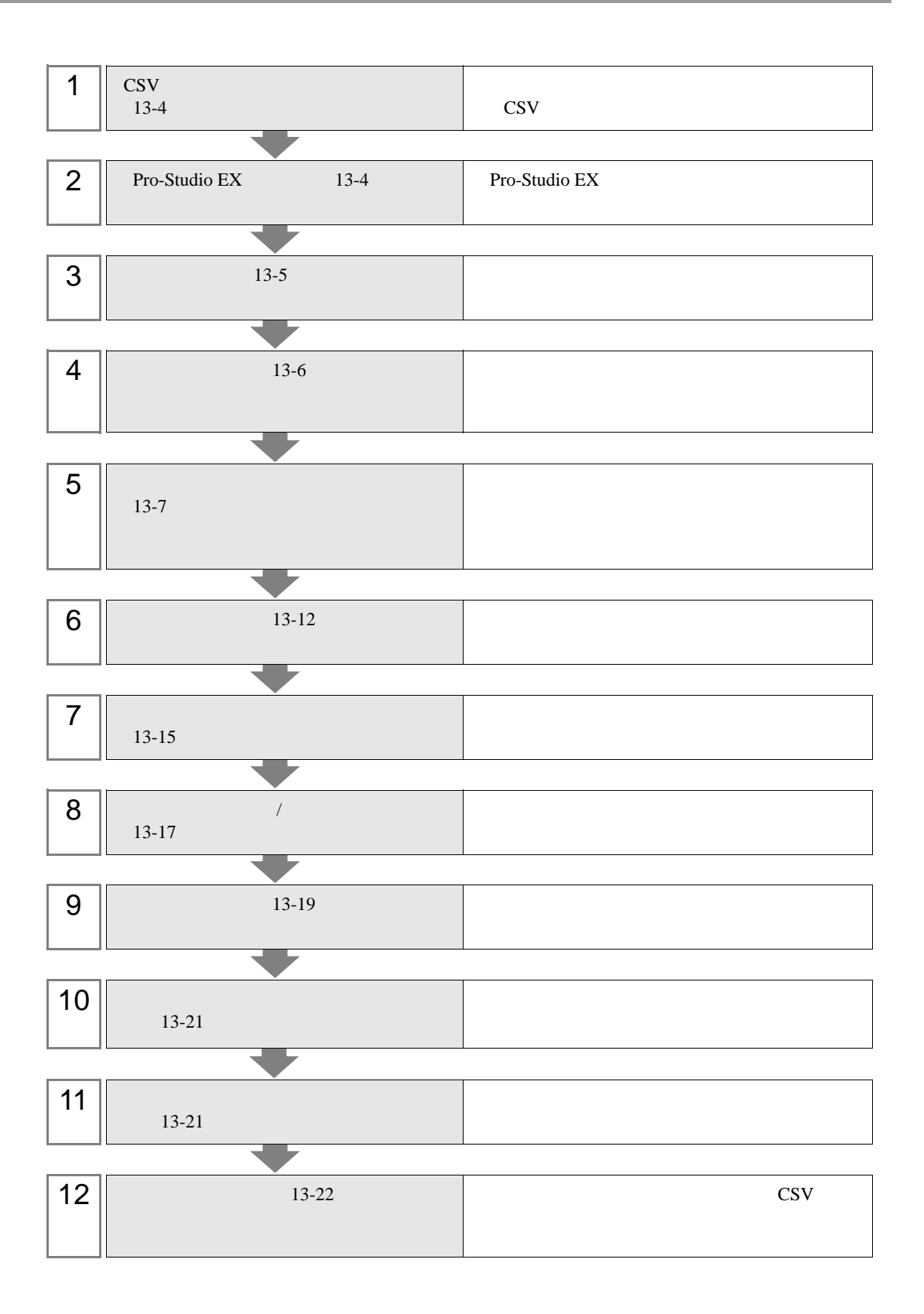

<span id="page-3-0"></span>13.1.1 CSV

1  $\blacksquare$ 

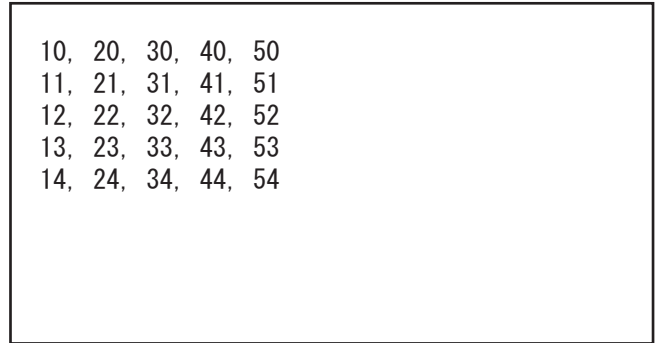

2 CSVdata.csv

# <span id="page-3-1"></span>13.1.2 Pro-Studio EX

Pro-Studio EX

3 **Pro-Server EX** 

<span id="page-4-0"></span>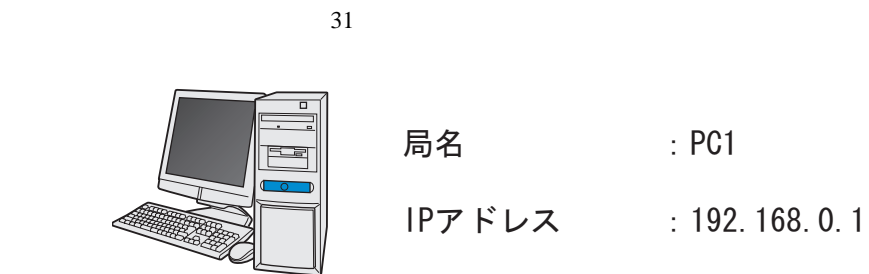

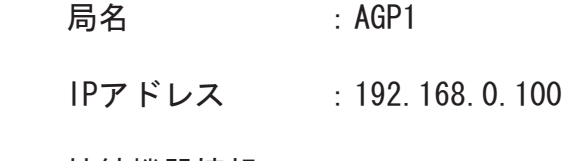

接続機器情報

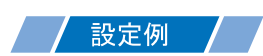

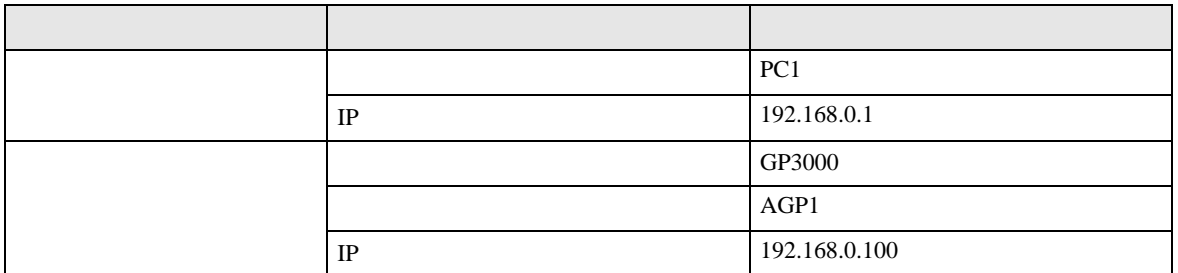

<span id="page-5-0"></span>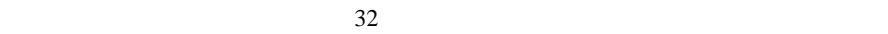

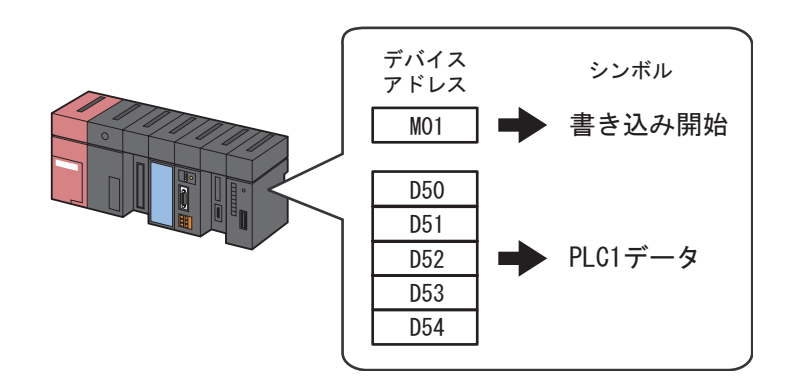

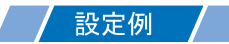

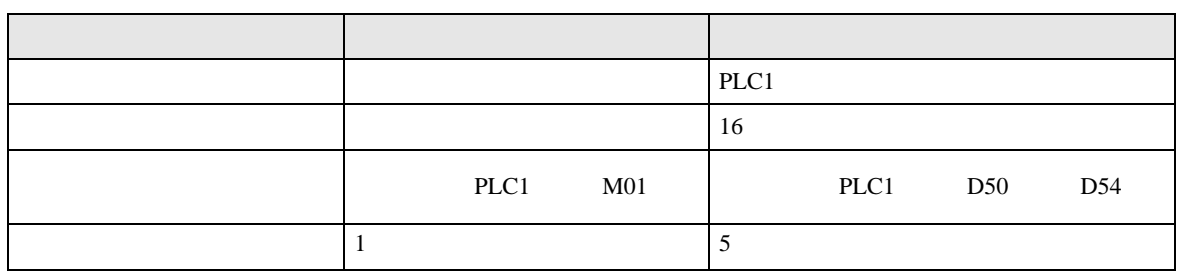

<span id="page-6-0"></span> $\text{CSV}\xspace$ 

 $13.2$ 

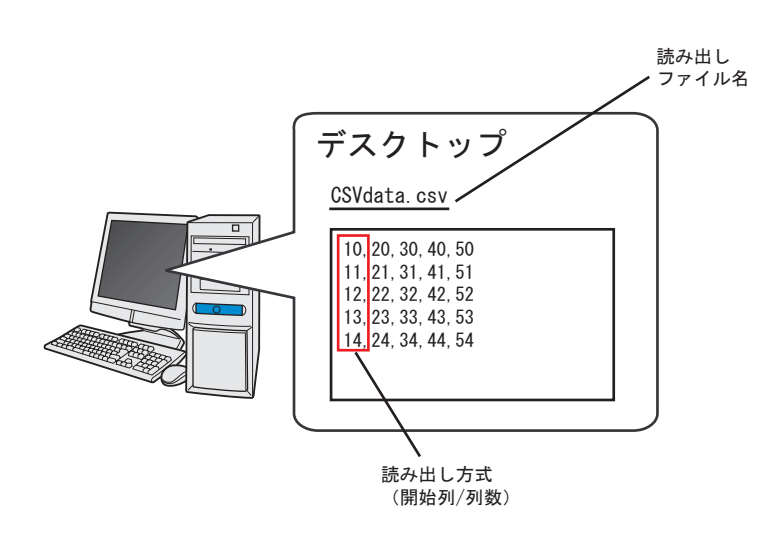

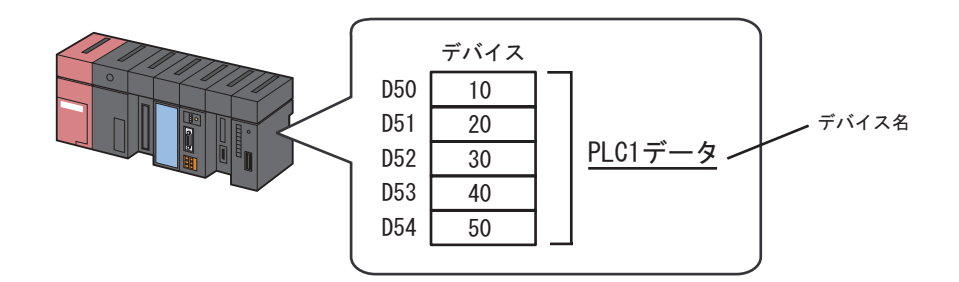

/ 設定例 /

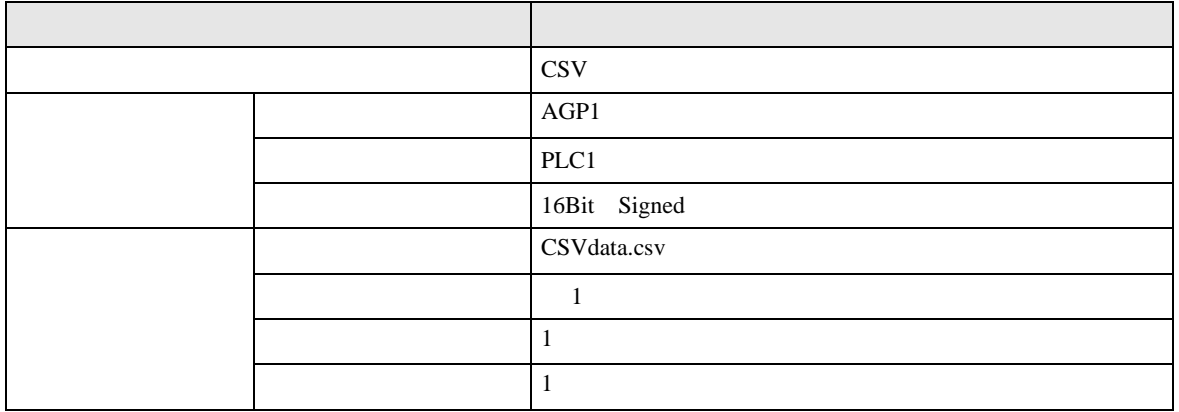

 $1$ 

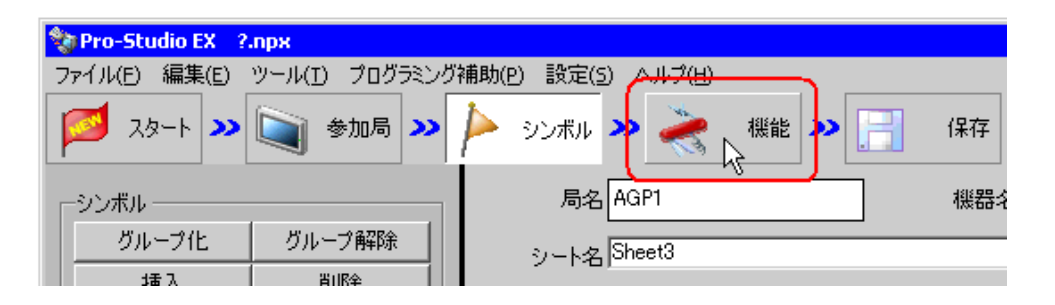

 $2$ 

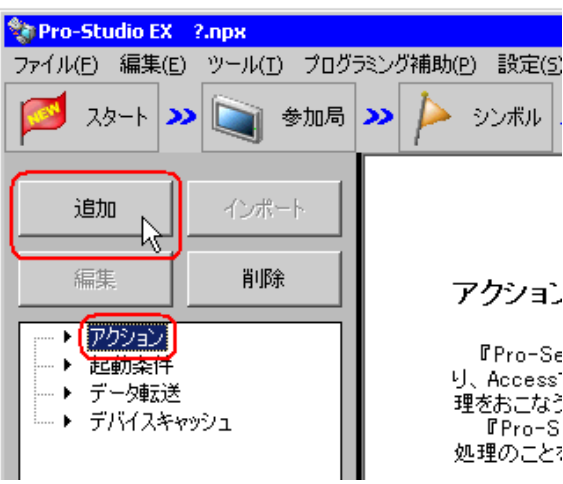

### CSV マイトライト こうしょうかい こうしょうかい

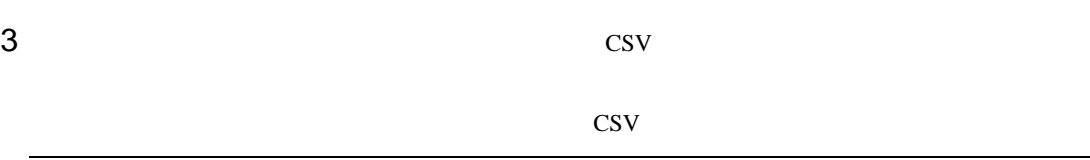

 $\bullet$  [*Product*  $\sim$   $\bullet$   $\sim$   $\bullet$   $\sim$ 

**MEMO** 

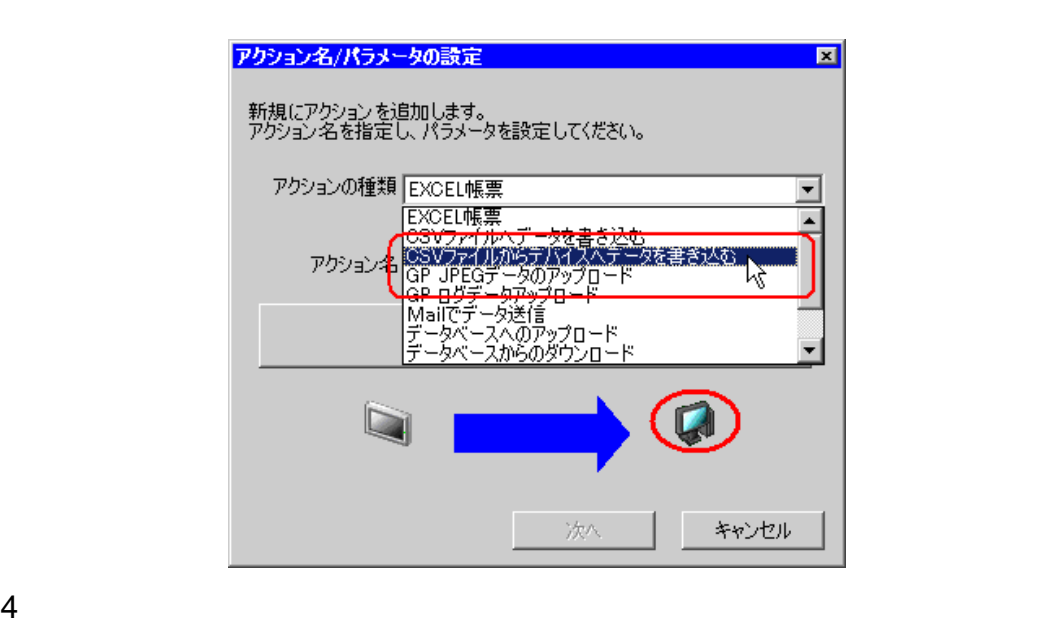

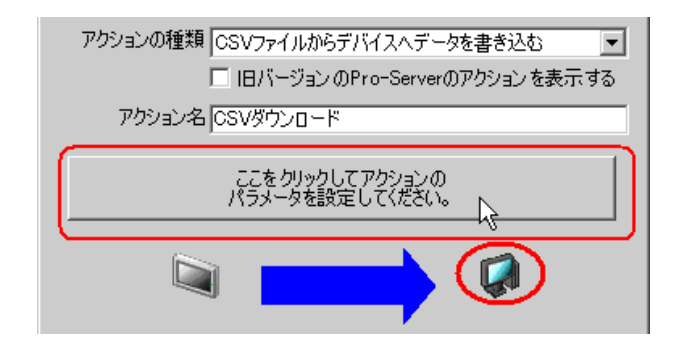

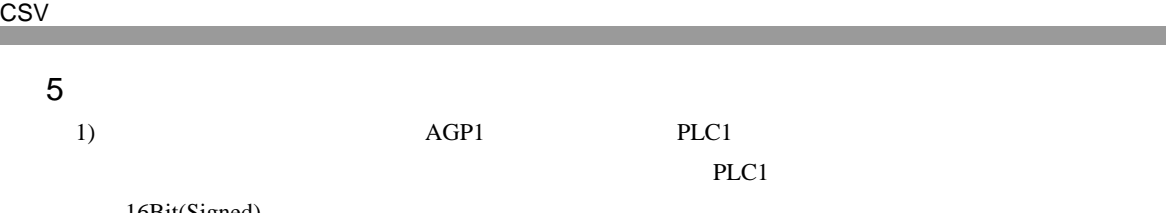

16Bit(Signed)

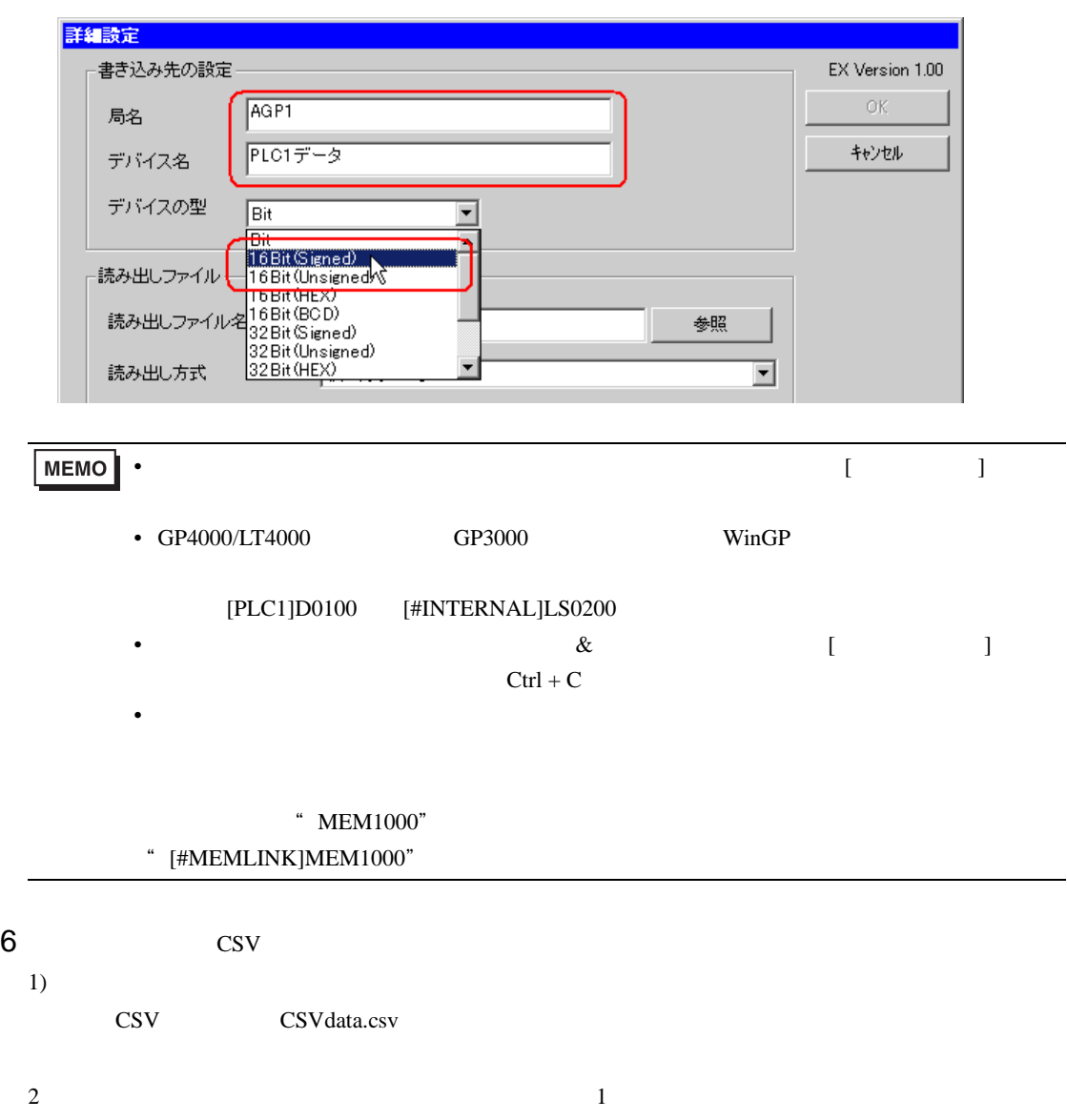

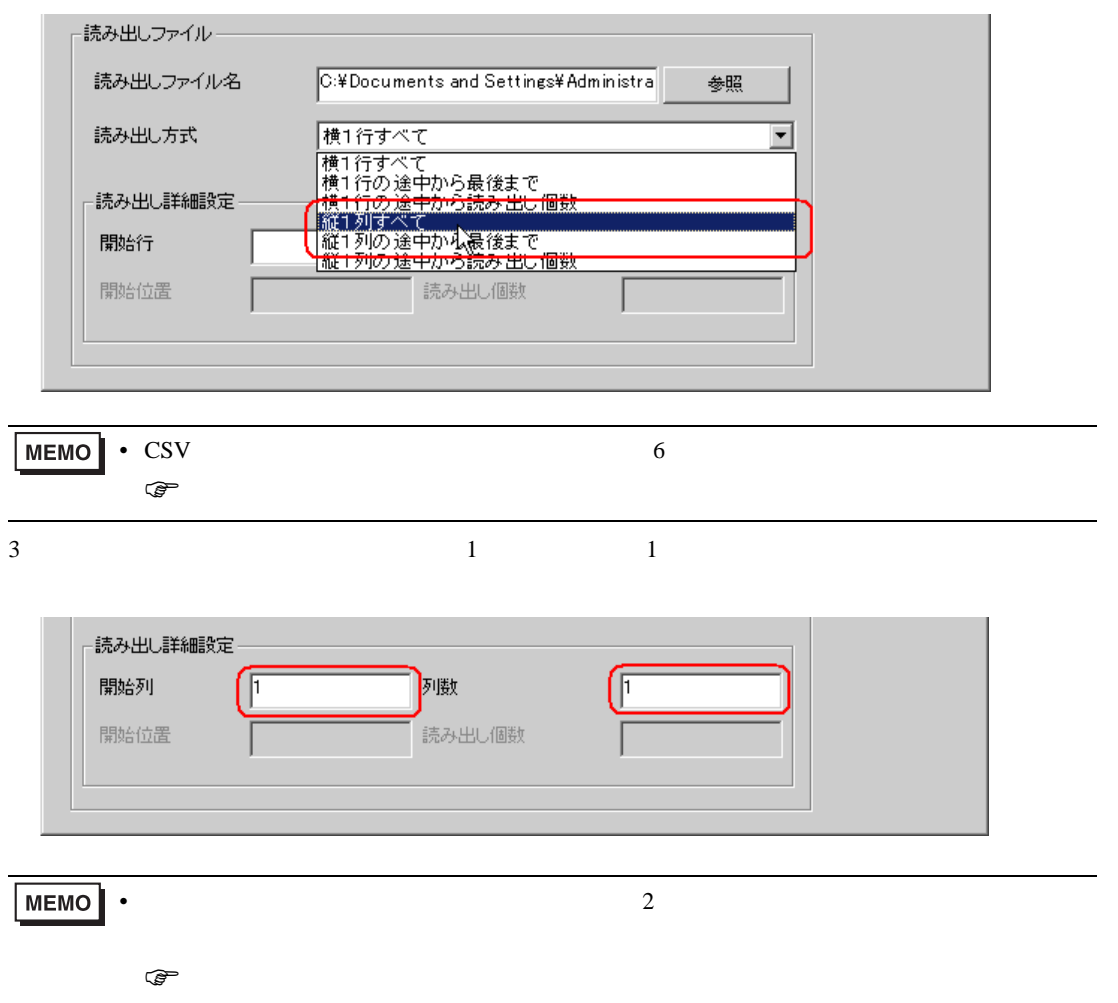

7 OK

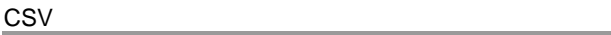

<span id="page-11-0"></span>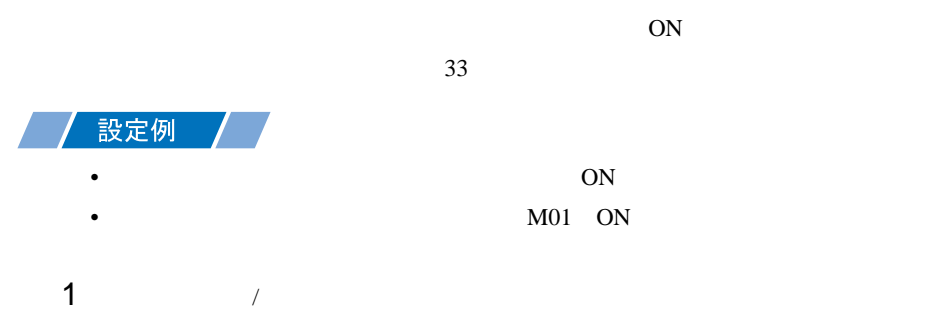

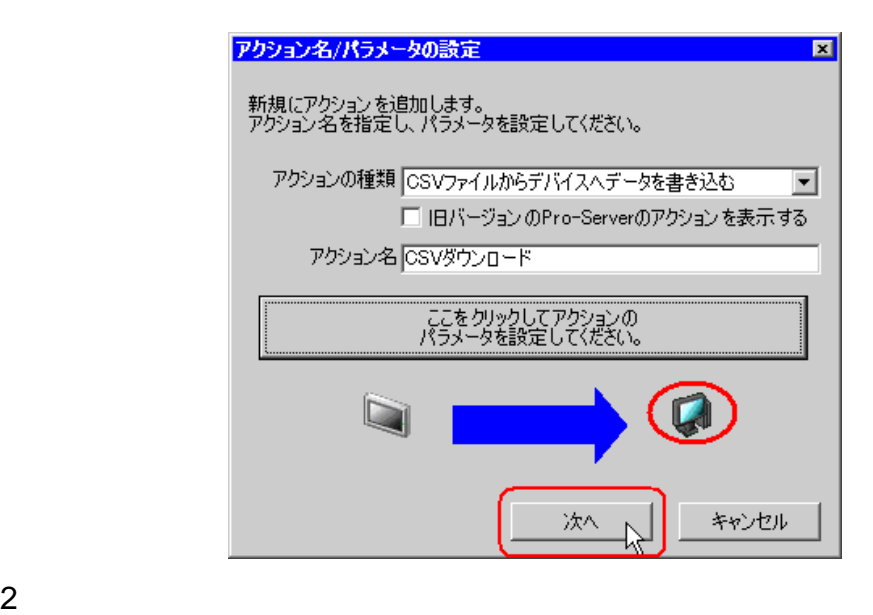

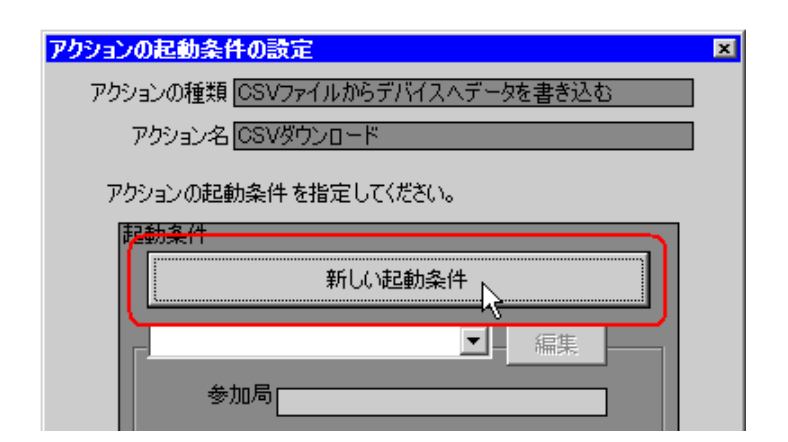

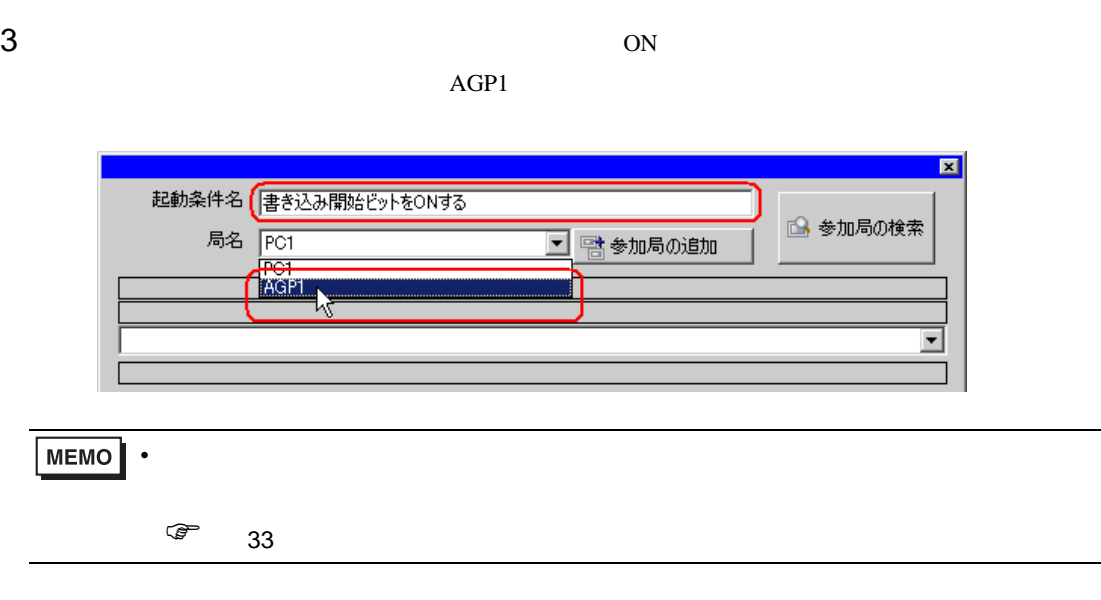

 $4$  1 ON

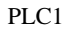

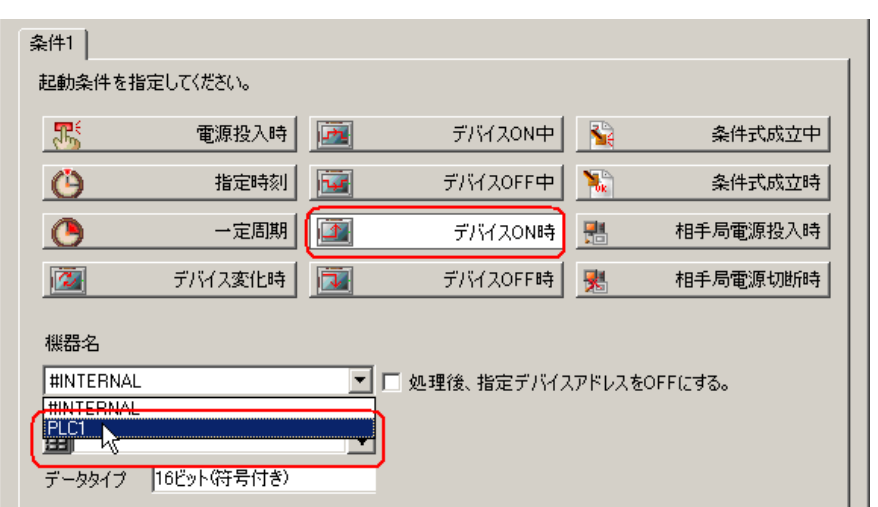

**TELESCO** 

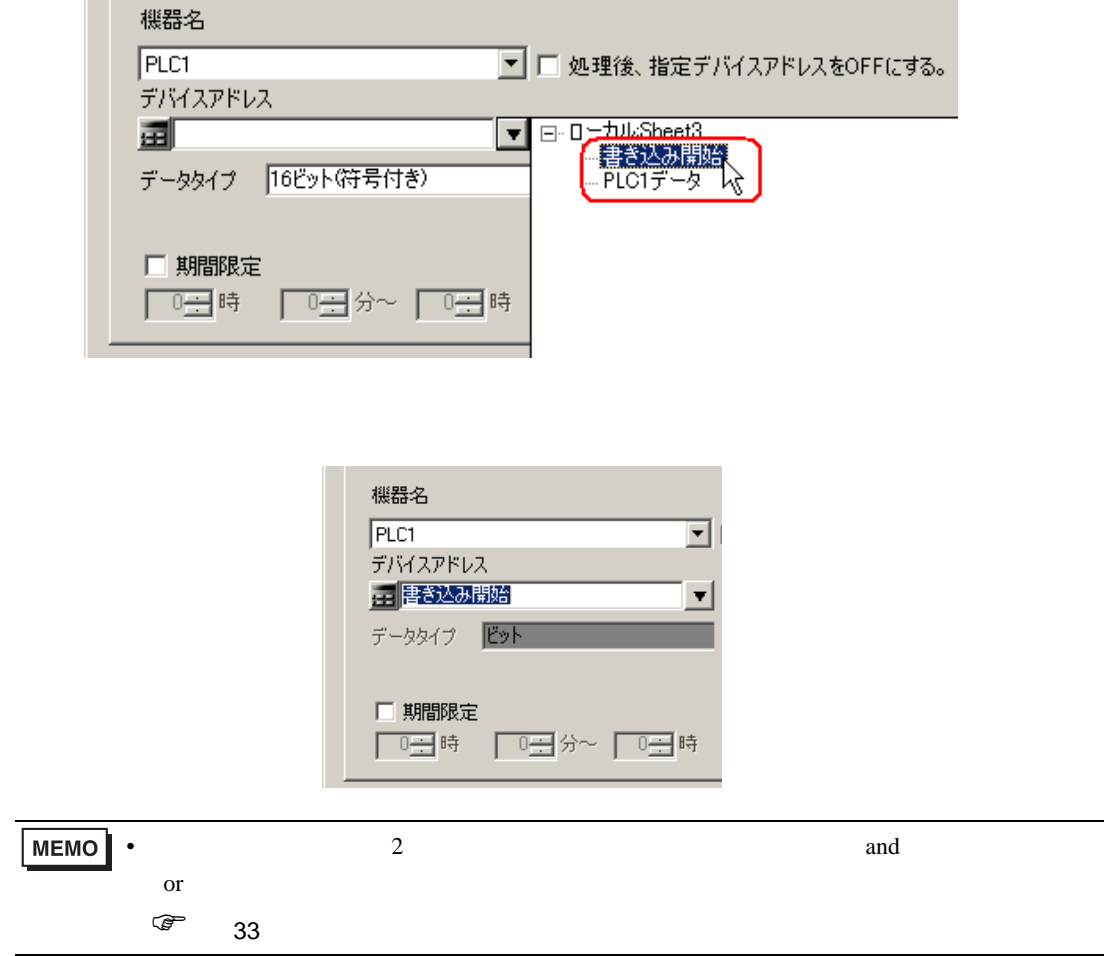

6 ок

<span id="page-14-0"></span>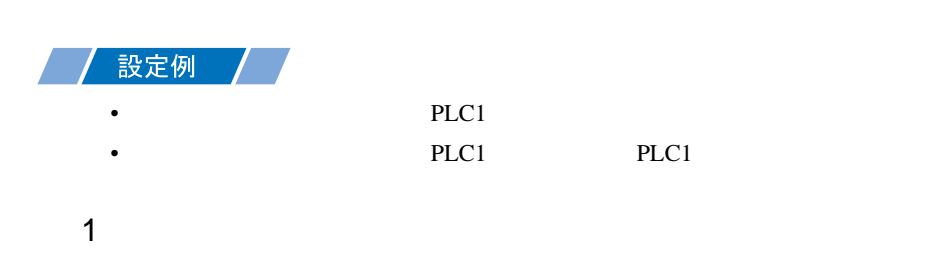

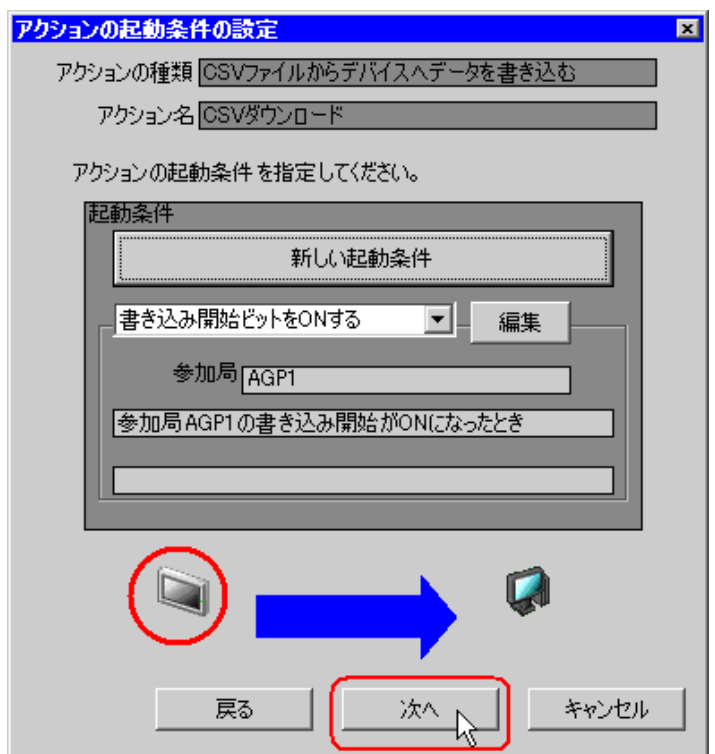

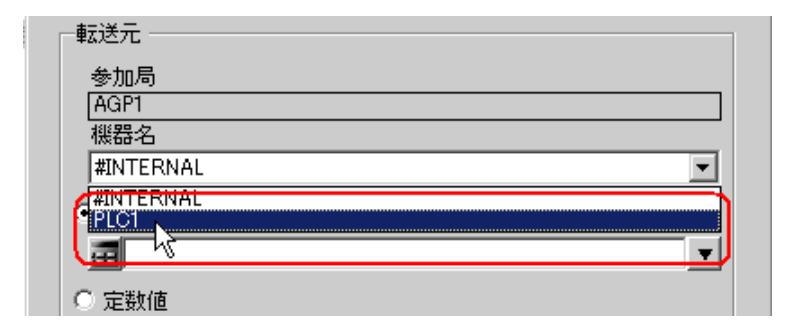

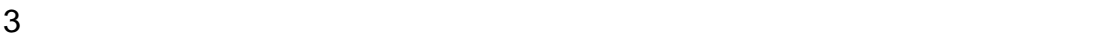

PLC1 PLC1

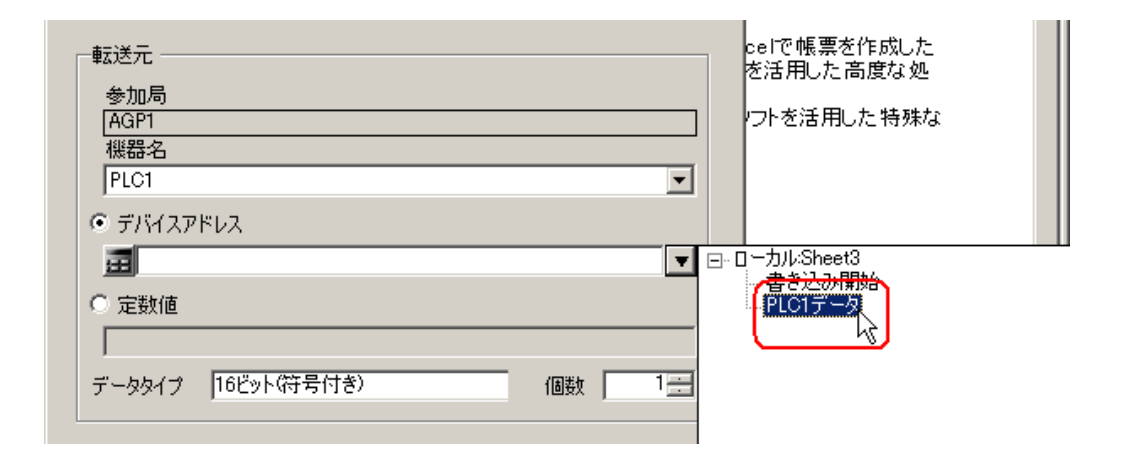

<span id="page-16-0"></span>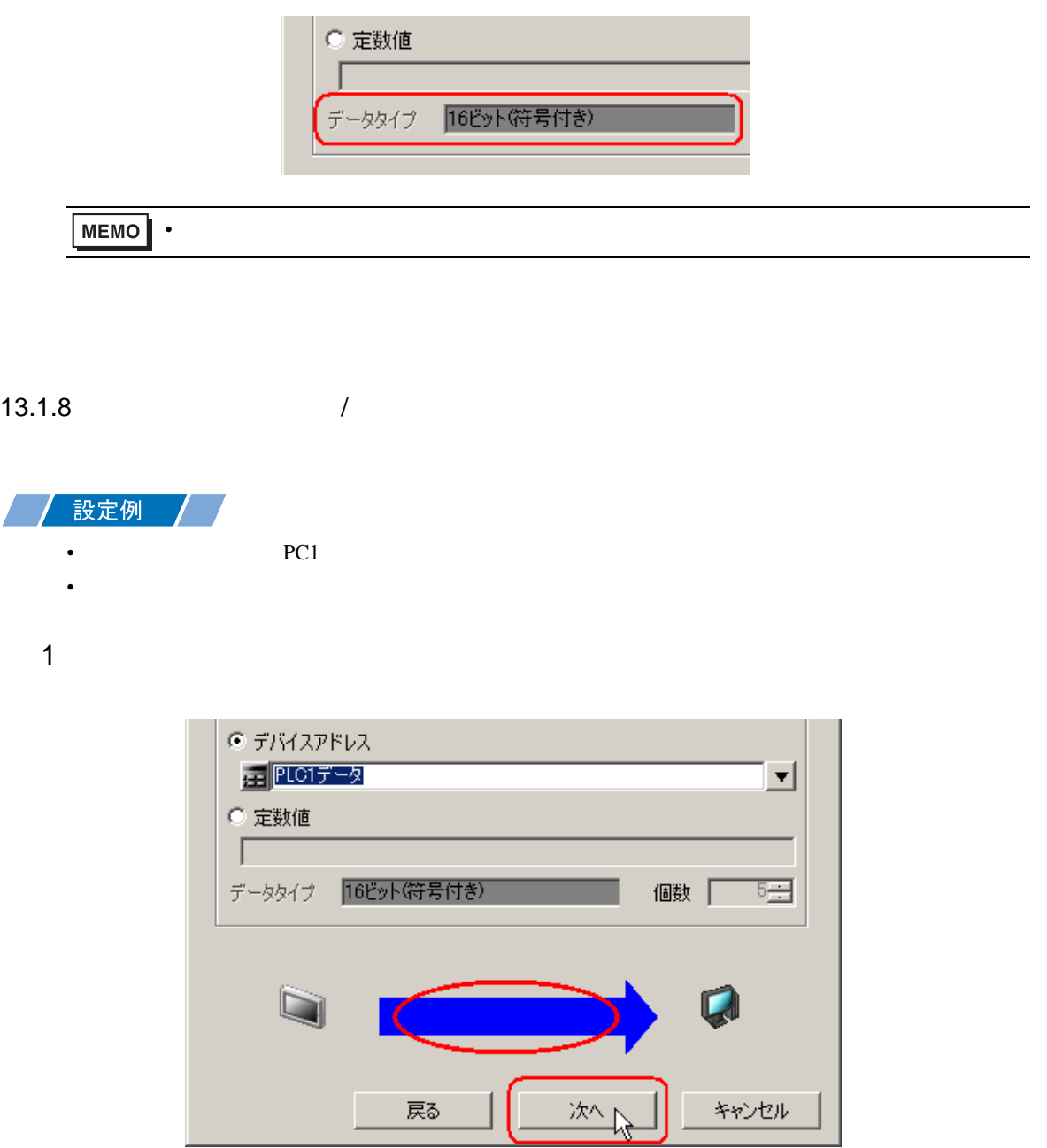

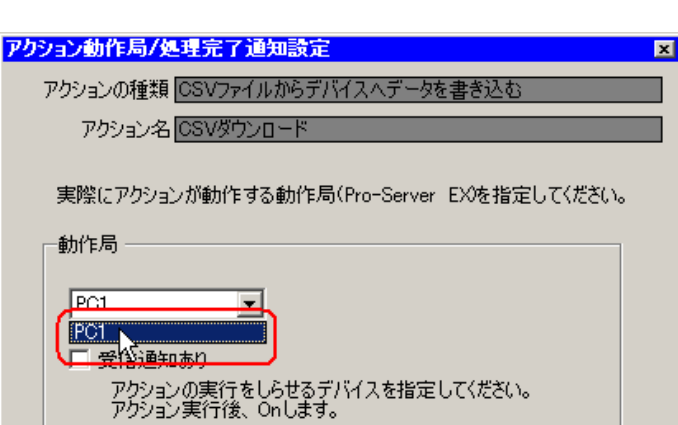

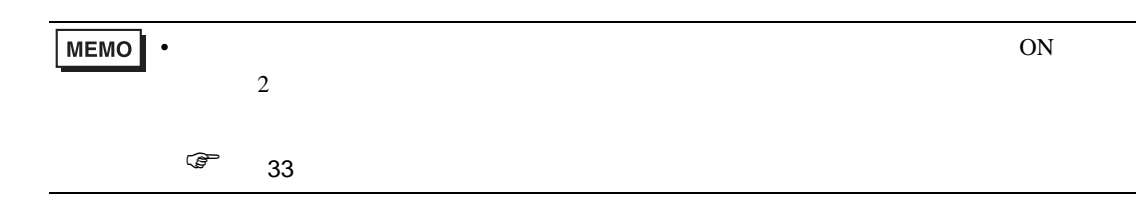

 $\mathcal{N}$ 

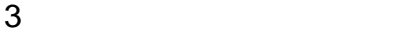

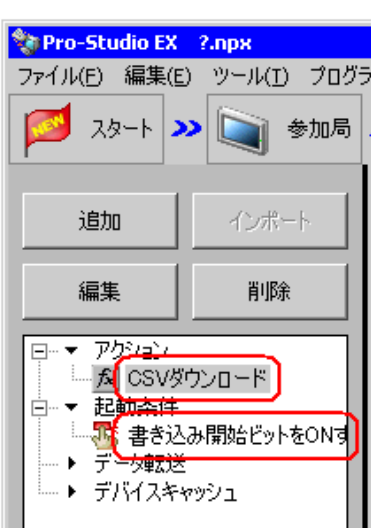

<span id="page-18-0"></span>

 $1$   $CSV$ 

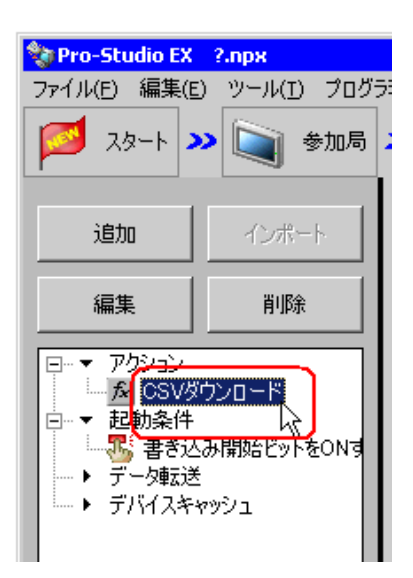

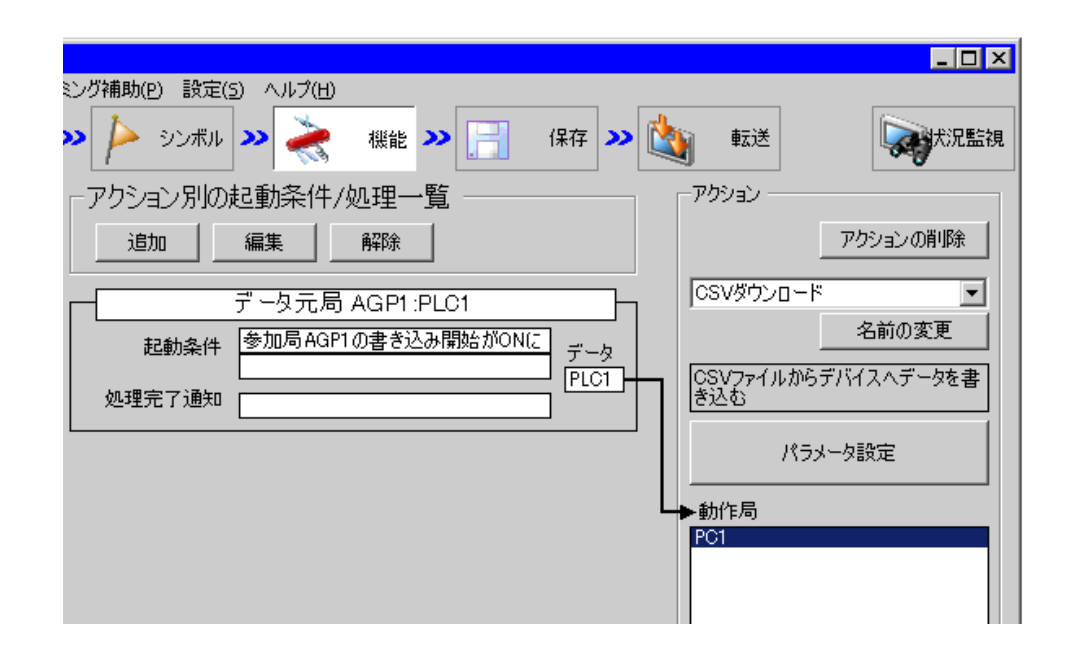

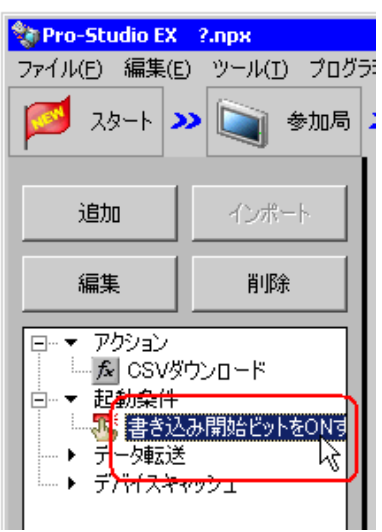

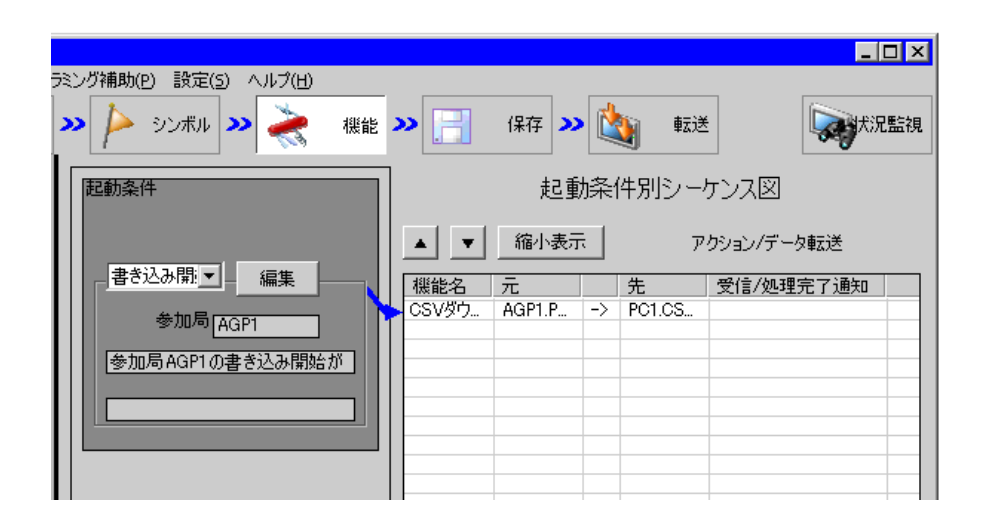

<span id="page-20-1"></span><span id="page-20-0"></span>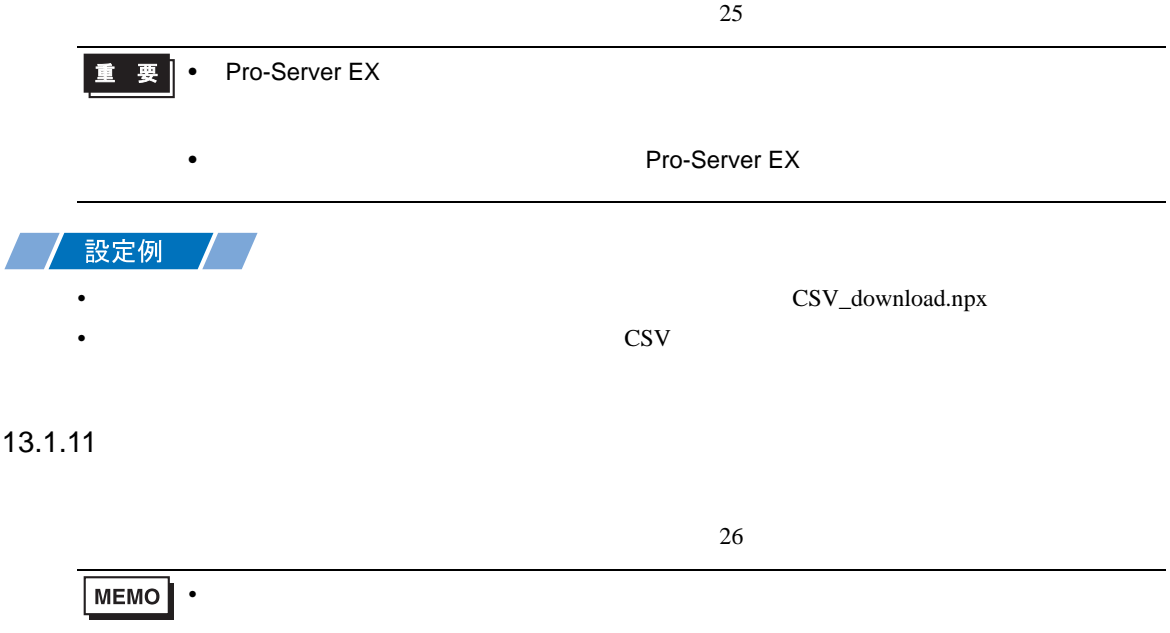

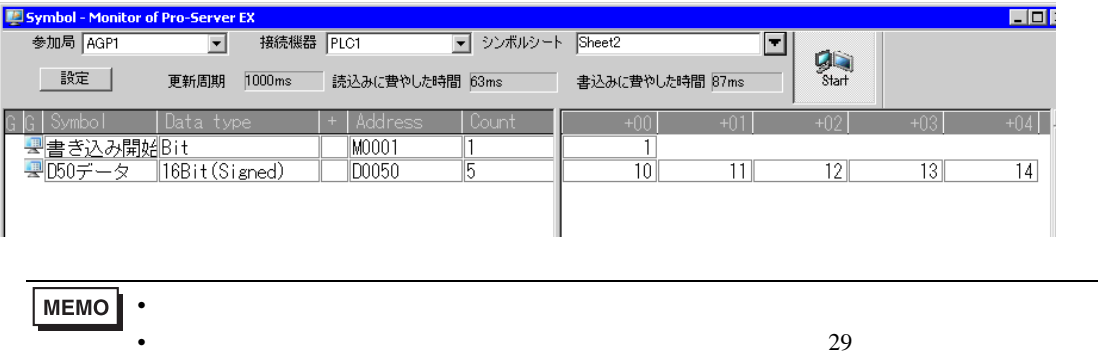

<span id="page-21-0"></span> $1$ 

<span id="page-22-0"></span> $13.2$ 

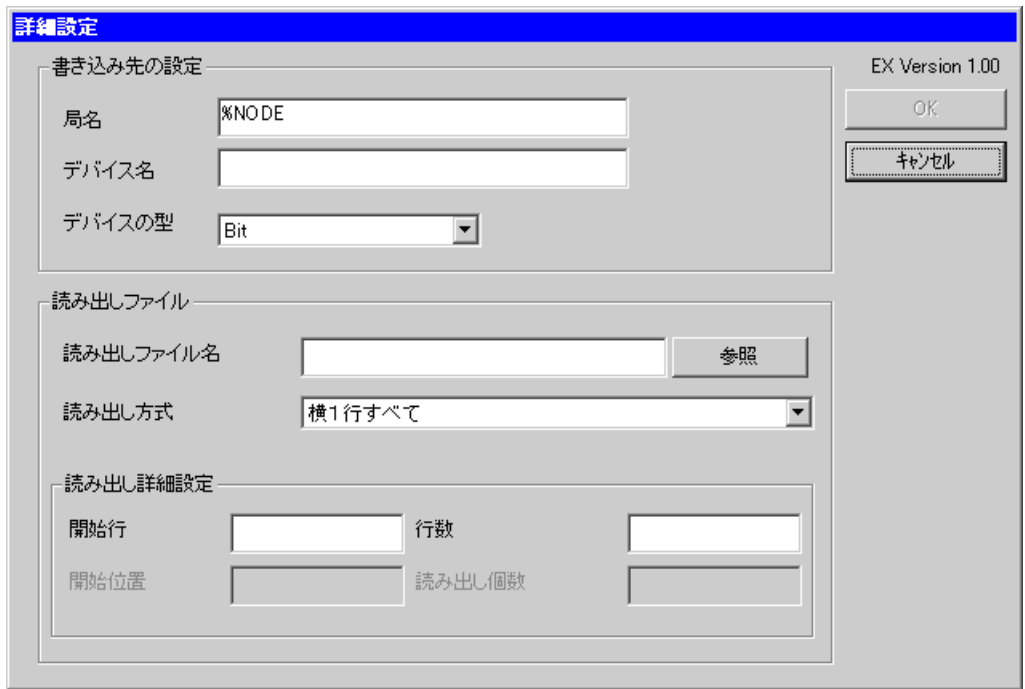

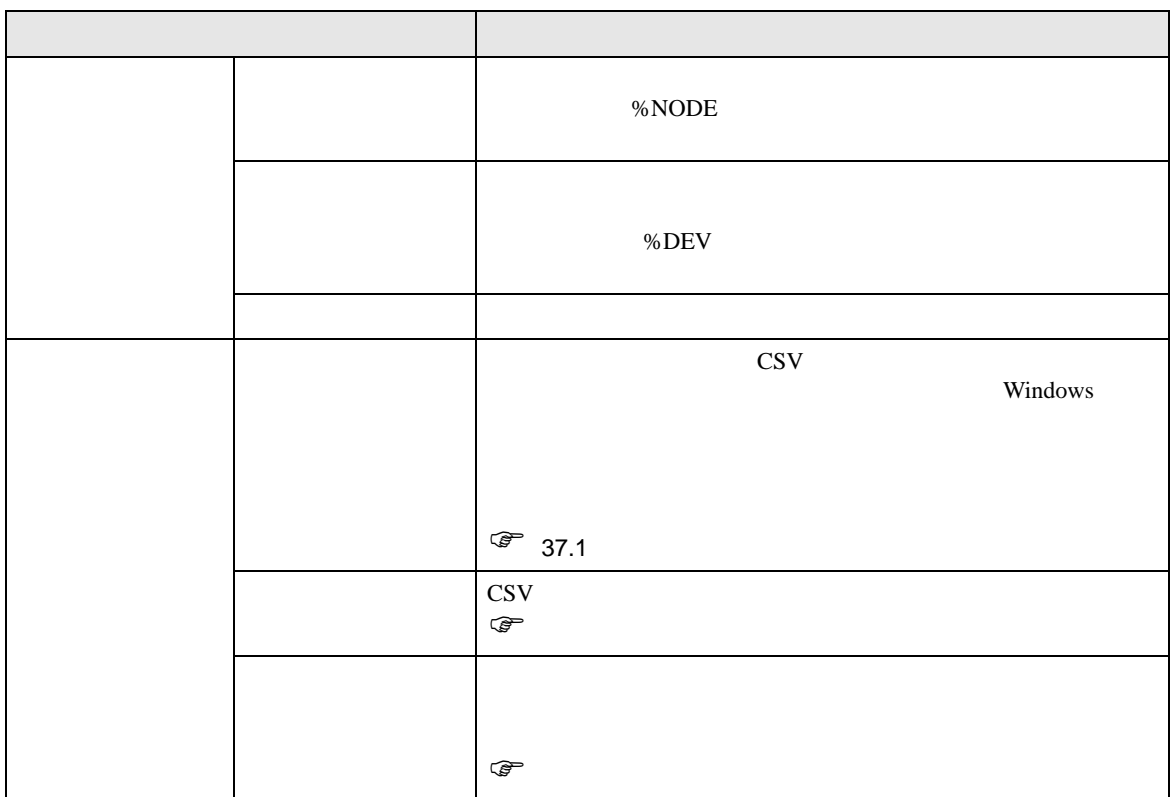

<span id="page-23-0"></span>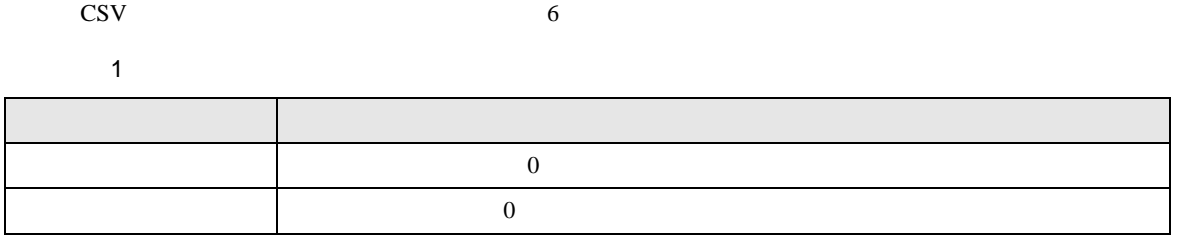

 $\text{CSV}\ \text{CSV}$ 

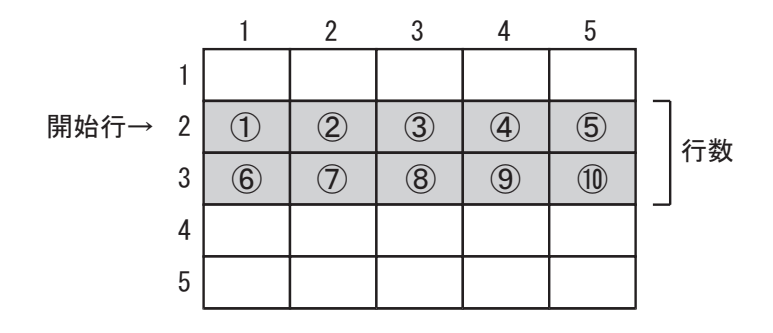

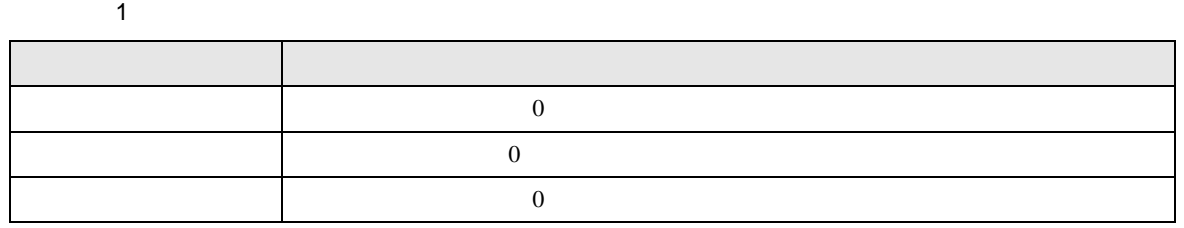

 $\text{CSV}\ \text{CSV}$ 

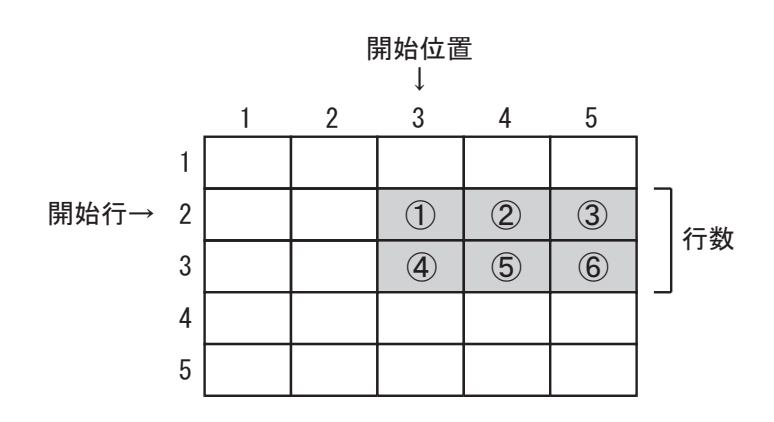

 $\sim$  1

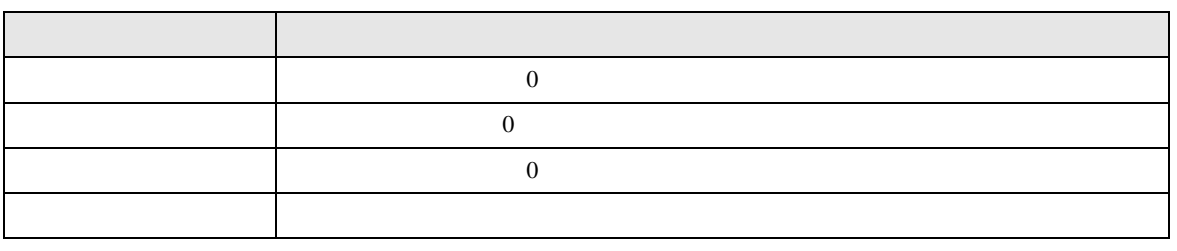

CSV しゅうきょうかい こうしょうかい こうしゅうかい しゅうしゅう こうしゅうしゅう こうしゅうしゅう こうしゅうしゅう こうしゅうしゅう こうしゅうしゅう

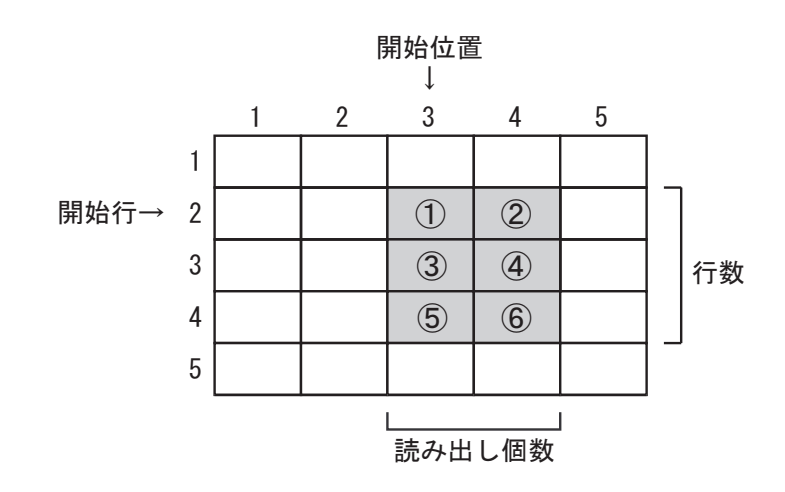

 $\overline{1}$ 

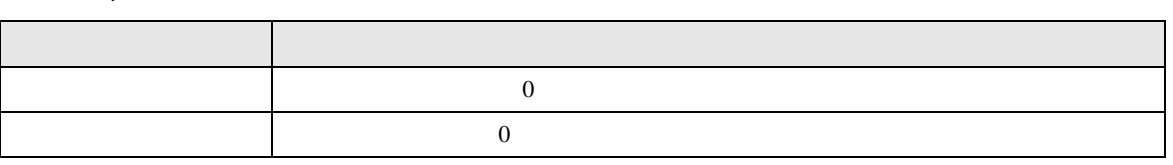

CSV しゅうきょうかい こうしょうかい こうしゅうかい しゅうしゅう こうしゅうしゅう こうしゅうしゅう こうしゅうしゅう こうしゅうしゅう こうしゅうしゅう

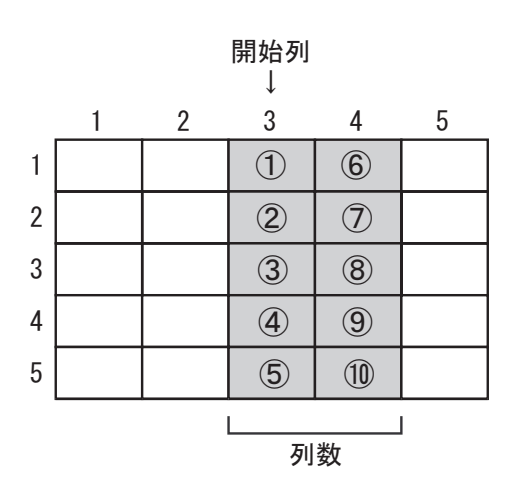

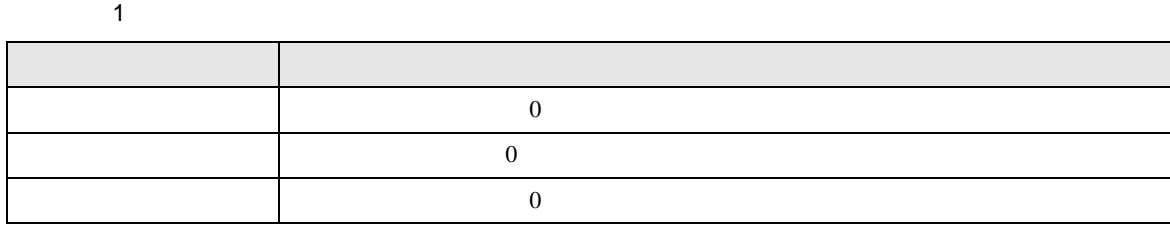

 $\text{CSV}\ \text{CSV}$ 

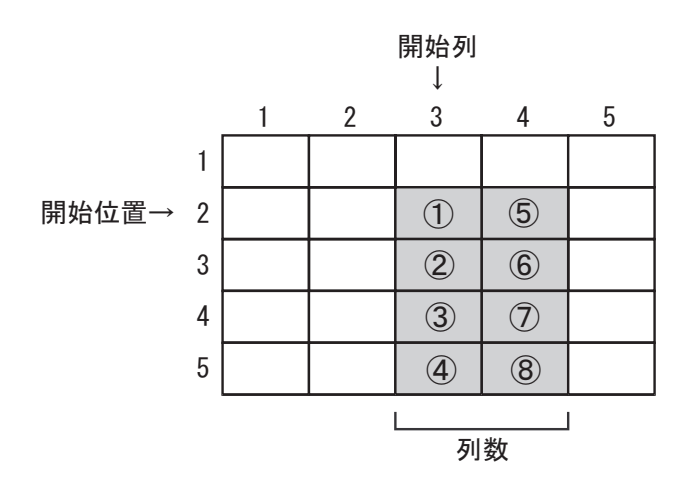

 $\sim$  1

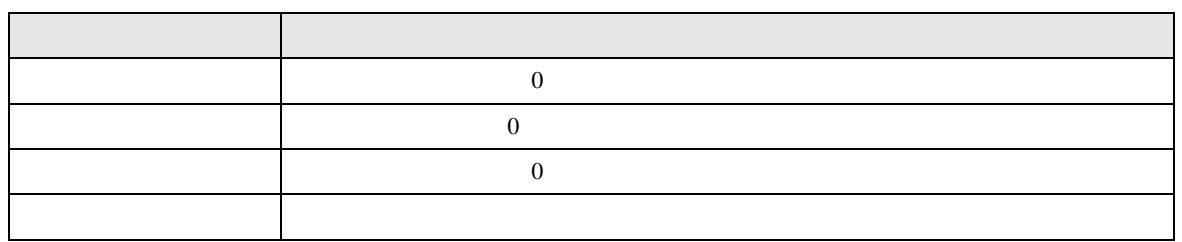

 $\text{CSV}\ \text{CSV}$ 

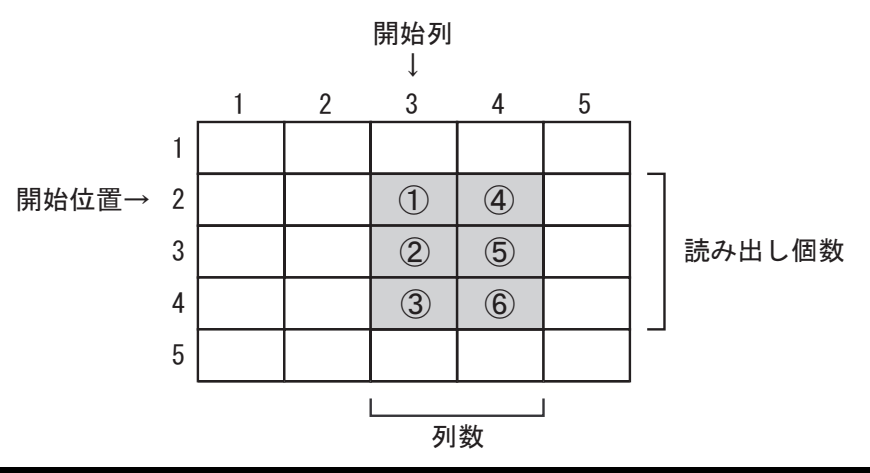

<span id="page-26-0"></span>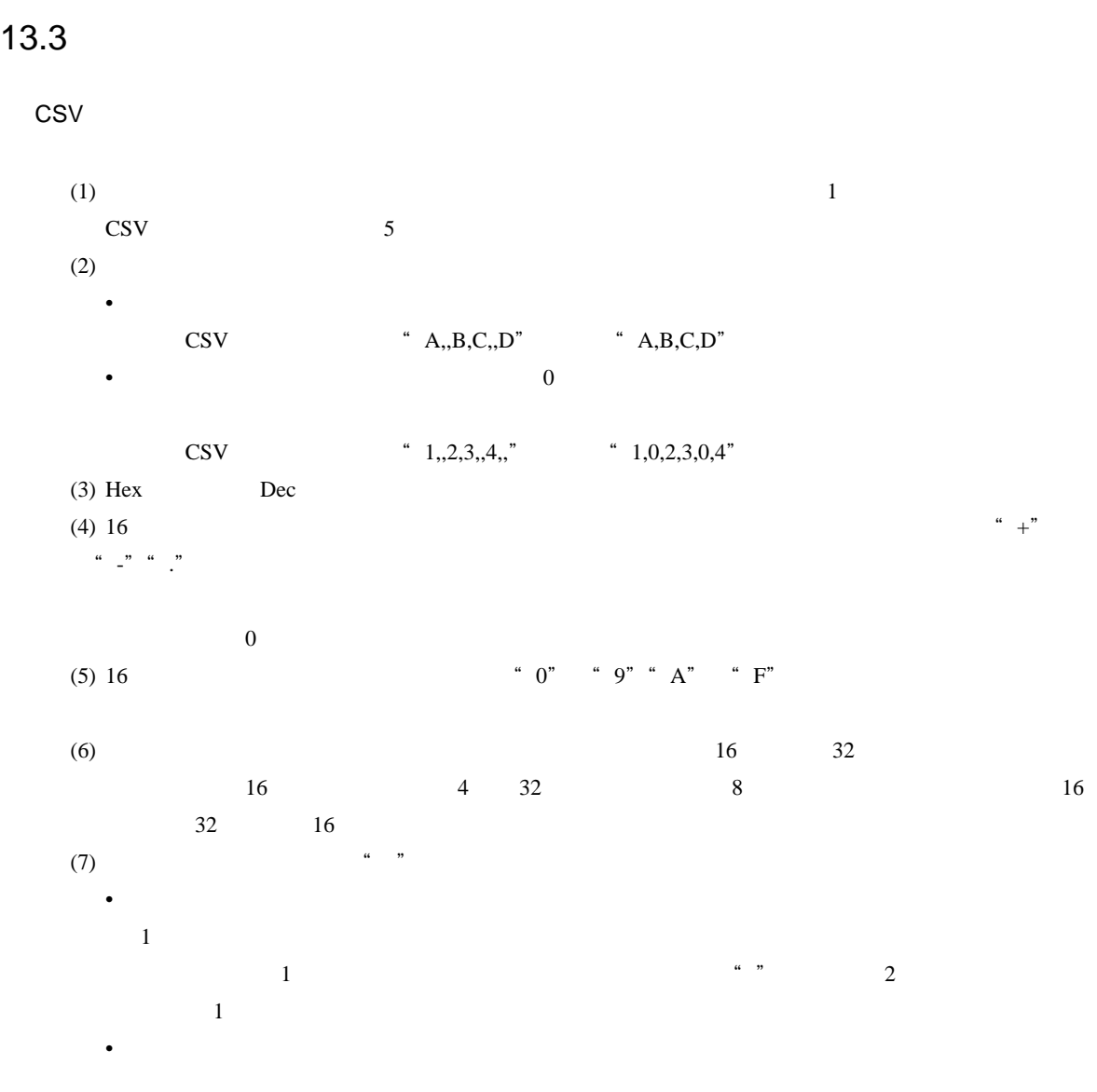

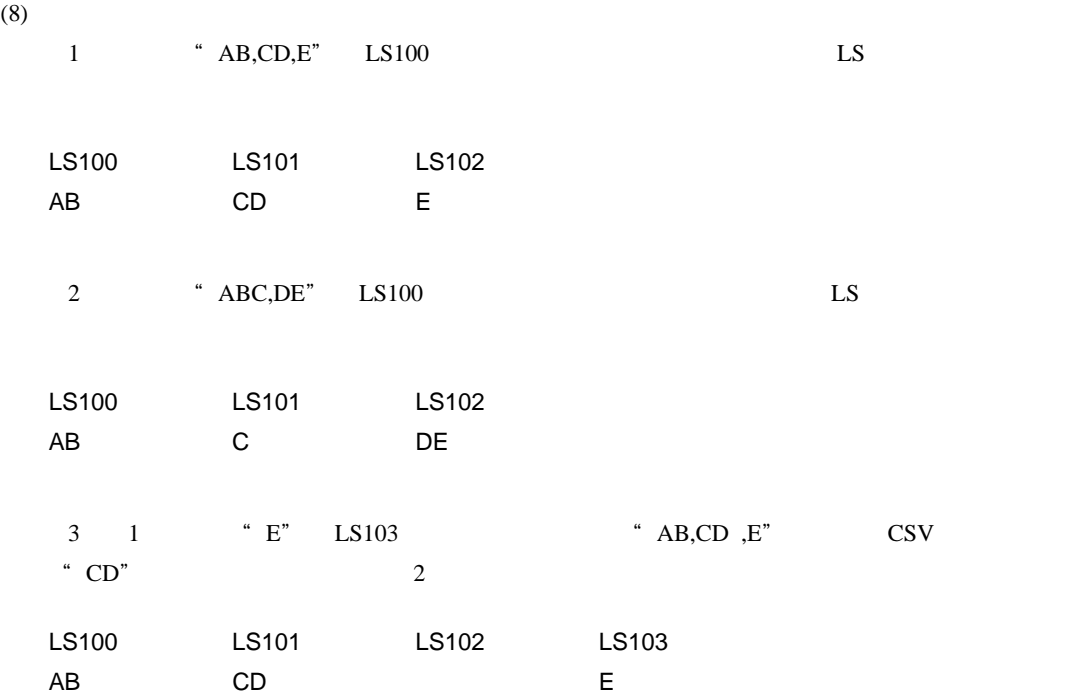